## **[UNDERSTANDING THE PHP-FPM](http://brandonwamboldt.ca/understanding-the-php-fpm-status-page-1603/)  [STATUS PAGE](http://brandonwamboldt.ca/understanding-the-php-fpm-status-page-1603/)**

PHP-FPM has a very useful feature that allows you to setup a status page to view that status of a PHP-FPM pool, configurable using the option [pm.status\\_path.](http://php.net/manual/en/install.fpm.configuration.php#pm.status-path) Most people who have worked with PHP-FPM have probably heard of this setting, and maybe even used it (some tools such a[sMunin](http://munin-monitoring.org/) require it for metrics). Here is a sample of the basic output:

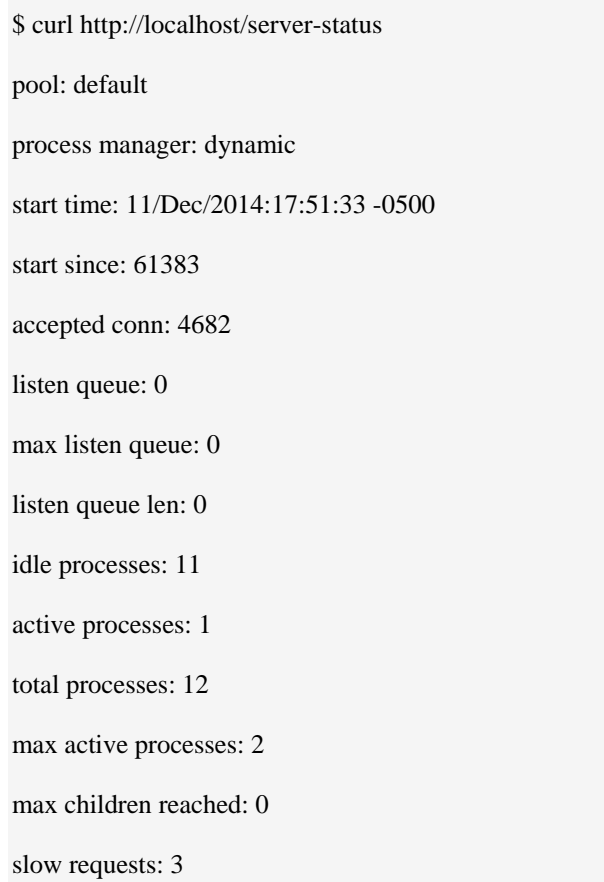

There is also the very useful full view, which gives you per-process information for every currently running FPM process in the pool:

\$ curl http://localhost/server-status?full pool: default process manager: dynamic start time: 11/Dec/2014:17:51:33 -0500 start since: 61418 accepted conn: 4687 listen queue: 0 max listen queue: 0 listen queue len: 0 idle processes: 11 active processes: 1 total processes: 12 max active processes: 2 max children reached: 0 slow requests: 3 \*\*\*\*\*\*\*\*\*\*\*\*\*\*\*\*\*\*\*\*\*\*\*\* pid: 29187 state: Idle start time: 12/Dec/2014:07:00:14 -0500 start since: 14097 requests: 112 request duration: 85 request method: GET request URI: /watcher.php

content length: 0 user: script: /var/www/vhosts/www.example.com/watcher.php last request cpu: 0.00 last request memory: 262144

This view can be somewhat difficult to understand if you're not super familiar with PHP (and some parameters like Request Duration can be hard to understand even if you are).

Recently, I've been trying to find what the unit is for the request duration, and couldn't find anything on Google. I dived into the C source code, and there was comment explaining each parameter, that I'll include here.

Pool info:

- pool the name of the pool
- process manager static, dynamic or on demand
- start time the date and time FPM has started
- start since number of seconds since FPM has started
- accepted conn the number of requests accepted by the pool
- $\bullet$  listen queue the number of requests in the queue of pending connections
- max listen queue the maximum number of requests in the queue of pending connections since FPM has started
- listen queue len the size of the socket queue of pending connections
- idle processes the number of idle processes
- active processes the number of active processes
- total processes the number of idle + active processes
- max active processes the maximum number of active processes since FPM has started
- max children reached the number of times, the process limit has been reached, when pm tries to start more children (works only for pm 'dynamic' and 'ondemand')
- slow requests the number of requests that exceeded

your request\_slowlog\_timeout value

Per process info:

- pid the PID of the process
- state the state of the process (Idle, Running, …)
- start time the date and time the process has started
- start since the number of seconds since the process has started
- requests the number of requests the process has served
- request duration the duration in microseconds (1 million in a second) of the **current**request (my own definition)
- request method the request method (GET, POST, …) (of the **current** request)
- request URI the request URI with the query string (of the **current** request)
- content length the content length of the request (only with POST) (of the **current** request)
- user the user ( $\angle$ PHP\_AUTH\_USER) (or '-' if not set) (for

## the **current** request)

- script the main script called (or  $-$  if not set) (for the current request)
- last request cpu the %cpu of the last request consumed (it's always 0 if the process is not in Idle state because CPU calculation is done when the request processing has terminated)
- last request memory the max amount of memory the last request consumed (it's always 0 if the process is not in Idle state because memory calculation is done when the request processing has terminated)

Source: http://brandonwamboldt.ca/understanding-the-php-fpm-status-page-1603/